## **Issued: 2024 Mar 5; Amended 2024 Mar 29 McDonald Observing Schedule – April 2024**

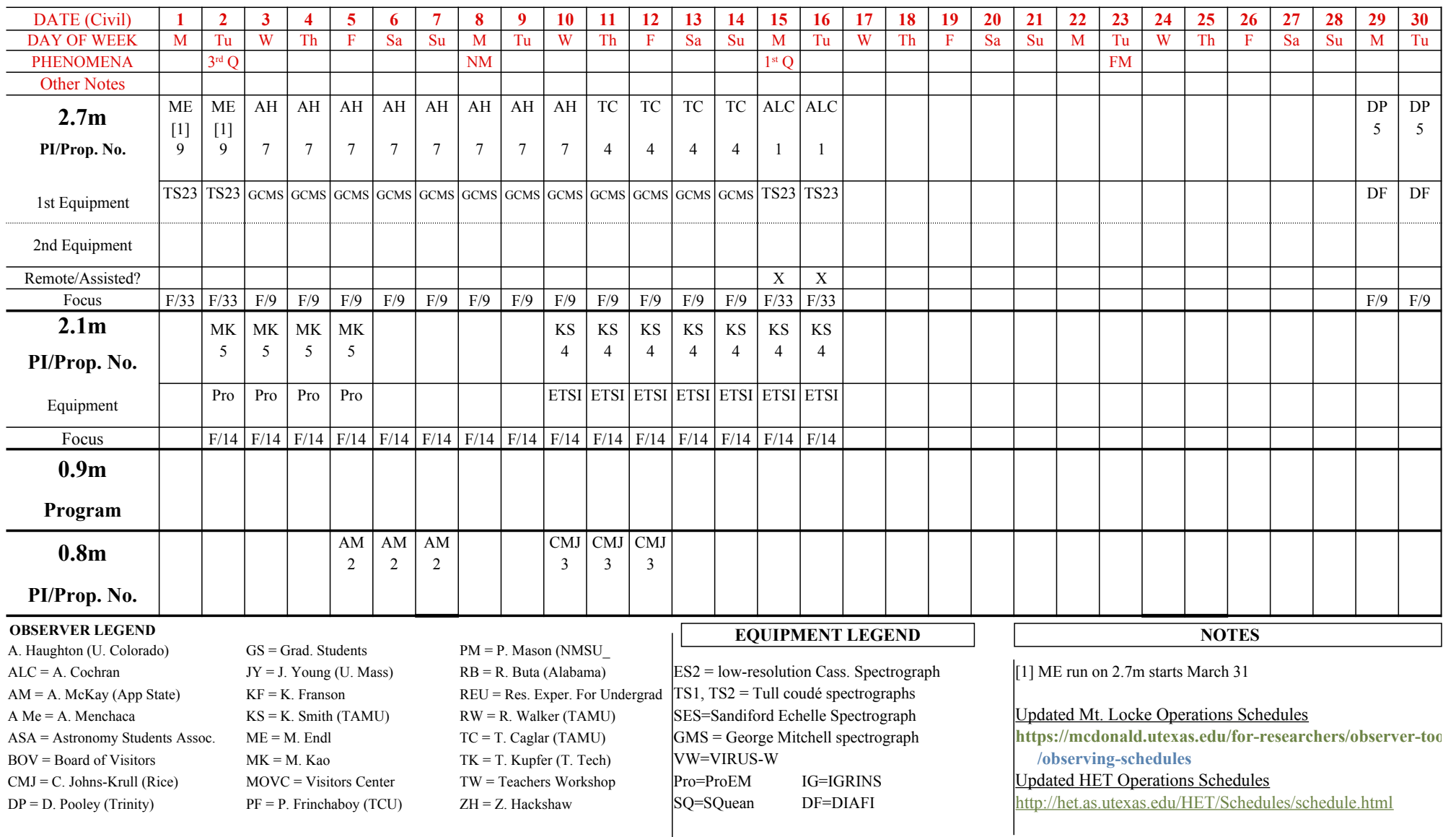